## Atelier 01 : Création d'une base de données

Q1) Créer une nouvelle base de données dans le dossier « C:\BAC2023\4ECO\Nom & Prénom » et lui donner le nom « Gestion des notes ».

Q2) Créer les tables suivantes en respectant le schéma de la base de données présenté cidessous :

ELEVE (ID\_ELEVE, Nom, Prénom, Date\_naissance, Classe) MATIERE (ID\_MATIERE, libellé\_matière, coefficient) NOTE (ID\_ELEVE, ID\_MATIERE, Note)

La table Elève (La clé primaire est ID\_ELEVE)

| Champ          | Type de données | Propriétés            |
|----------------|-----------------|-----------------------|
| ID ELEVE       | Texte           | Taille $= 4$          |
| Nom            | Texte           | Taille $= 20$         |
| Prénom         | Texte           | Taille $= 20$         |
| Date Naissance | Date/Heure      | Format = Date, abrégé |
| Classe         | Texte           | Taille $= 5$          |

La table Matière (La clé primaire est ID\_MATIERE)

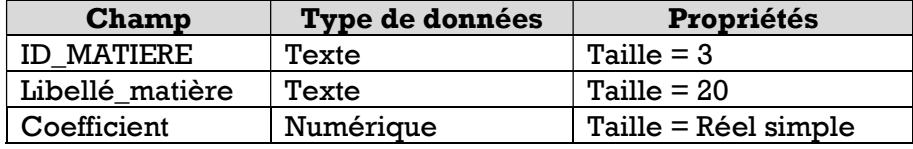

La table Note (La clé primaire est ID\_ELEVE, ID\_MATIERE)

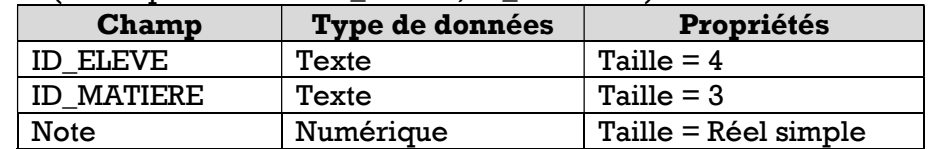

Q3) Créer les relations possibles entre les tables de la base de données « Gestion des notes »

Q4) Remplir chacune des tables de la base de données par les données correspondantes:

La table ELEVE

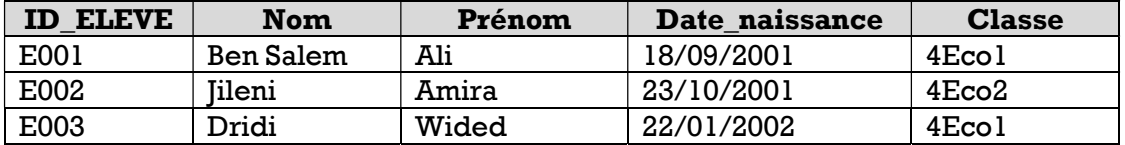

## La table MATIERE

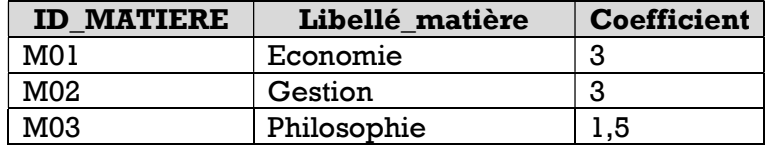

## La table Note

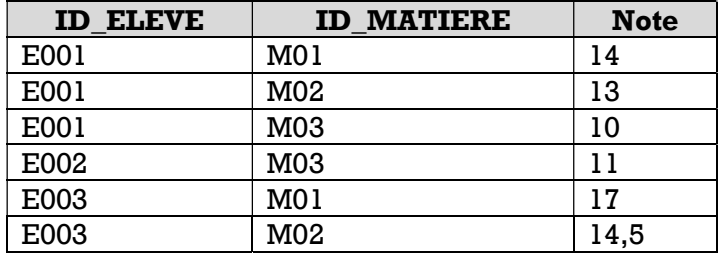